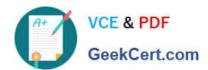

## E20-547<sup>Q&As</sup>

VNX Solutions Specialist Exam for Storage Administrators

### Pass EMC E20-547 Exam with 100% Guarantee

Free Download Real Questions & Answers PDF and VCE file from:

https://www.geekcert.com/e20-547.html

100% Passing Guarantee 100% Money Back Assurance

Following Questions and Answers are all new published by EMC
Official Exam Center

- Instant Download After Purchase
- 100% Money Back Guarantee
- 365 Days Free Update
- 800,000+ Satisfied Customers

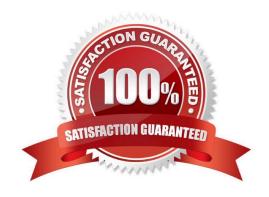

# VCE & PDF GeekCert.com

#### https://www.geekcert.com/e20-547.html

2024 Latest geekcert E20-547 PDF and VCE dumps Download

#### **QUESTION 1**

A new SAN attached host is unable to see the LUNs created for it on a VNX array. When looking at the host initiators to verify connectivity the Storage Group listed for the host is ~management.

Which step was missed when provisioning this host?

- A. Adding the host to the Storage Group
- B. Adding LUNs to the Storage Group
- C. Manually registering the host initiators
- D. Setting the correct Failover Mode for host initiators

Correct Answer: A

#### **QUESTION 2**

In which file format can Unisphere monitoring graphical statistics be exported?

- A. csv
- B. txt
- C. pdf
- D. doc

Correct Answer: A

#### **QUESTION 3**

What is the preferred method for partitioning VNX FC LUNs attached to a Windows Server 2008 R2 host?

- A. Disk Management
- B. format
- C. fdisk
- D. vtoc

Correct Answer: A

#### **QUESTION 4**

Which criterion must be met before executing the storagepool destroy command with Navisphere Secure CLI?

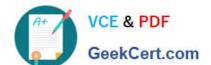

#### https://www.geekcert.com/e20-547.html

2024 Latest geekcert E20-547 PDF and VCE dumps Download

- A. Complete removal of all LUNs from the pool
- B. Complete removal of unused LUNs from the pool
- C. Complete removal of large LUNs from the pool
- D. Complete removal of empty LUNs from the pool

Correct Answer: A

#### **QUESTION 5**

In a MS 2007 Exchange Environment, what is the best practice VNX cache page setting?

- A. 8kB
- B. 1kB
- C. 4kB
- D. 16kB

Correct Answer: A

Latest E20-547 Dumps

E20-547 Study Guide

E20-547 Exam Questions